## 2023-2024 CVITP EFILE Renewal

1. To complete your CVITP EFILE renewal, visit www.canada.ca/efile and click "EFILE Login".

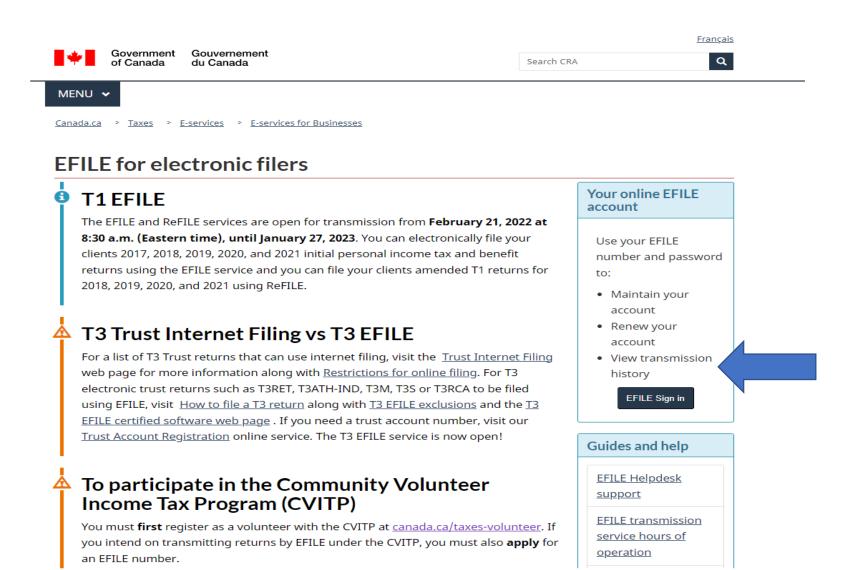

Enter your EFILE number and current password. Then, click "Login". When you log in select renew.

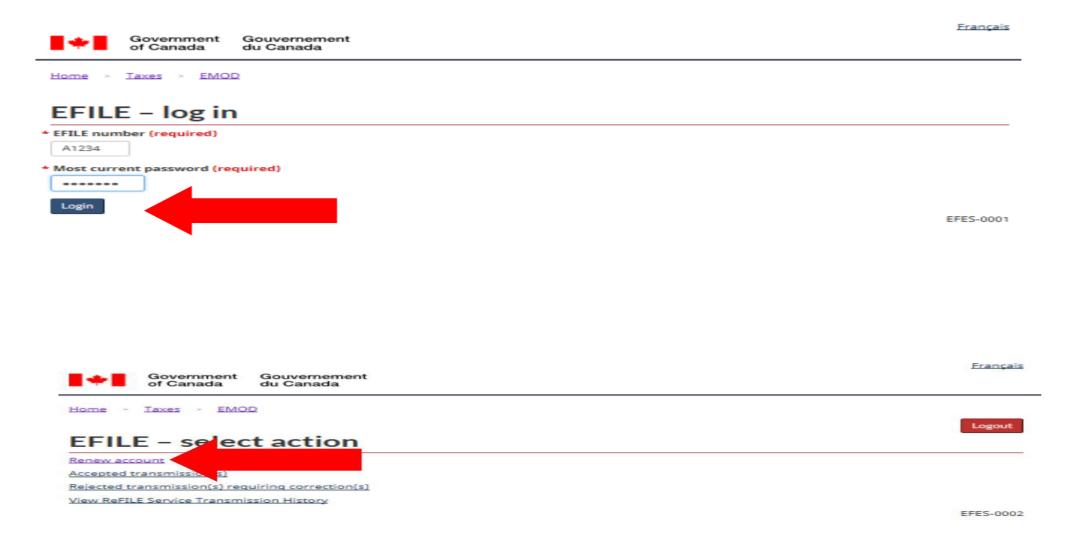

Review your information to ensure it is up to date. For the question, "Transmitting electronic "Authorizing or Cancelling a representative" requests" select "Yes" if you intend to use the Auto-fill my Return (AFR) service. If no, select "No". Then, click "Next"

|                                          | Government<br>of Canada | Gouvernement<br>du Canada                                                                                                    |
|------------------------------------------|-------------------------|----------------------------------------------------------------------------------------------------|
|                                          | Taxes > EMOI            | Logout                                                                                                    |
| EFILE                                    | enewai –                | identify business and return types                                                                                                    |
|                                          |                         | a volunteer <b>before</b> renewing your EFILE account. Please go to the <u>Volunteer registration web page</u> first. as a volunteer first, there may be delays in the processing of your EFILE application. |
| Identifi                                 | cation info             | ormation                                                                                                    |
| EFILE numbe                              | er:                     |                                                                                                    |
| Business typ                             | e: Volunteer (CV        | TP/Income Tax Assistance Program only)                                                                                                    |
| Name (as pr                              | ovided on your v        | olunteer registration)                                                                                                    |
| Contact na                               | me - enter same         | name as above (required)                                                                                                    |
|                                          |                         |                                                                                                    |
| Phone (req                               | uired)                  |                                                                                                    |
| ( 416                                    | 1 999                   | _ 9999                                                                                                    |
| Extension                                | , , , , ,               |                                                                                                    |
|                                          |                         |                                                                                                    |
| E-mail addr                              | ess (as provided        | on your volunteer registration) (required)                                                                                                    |
| alex.smith                               | @gmail.com              |                                                                                                    |
| Language t                               | o communicate           | with you (required)                                                                                                    |
| <ul><li>English</li><li>French</li></ul> |                         |                                                                                                    |
| Return type                              | s                       |                                                                                                    |
| Types of ret                             | turns to transmi        | it (required)                                                                                                    |
| ☑ T1 returns                             |                         |                                                                                                    |
|                                          |                         | Authorizing or Cancelling a Representative" requests. Select "yes" if you will be using the CRA Auto-fill my return taxpayer returns. (required)                                                             |
| <ul><li>Yes</li><li>No</li></ul>         |                         |                                                                                                    |
|                                          | Previou                 | S Cancel renewal Next                                                                                                    |

For "Physical Address", enter your CVITP Organization's address. For "Mailing Address", enter your personal mailing address. Then, click "Next".

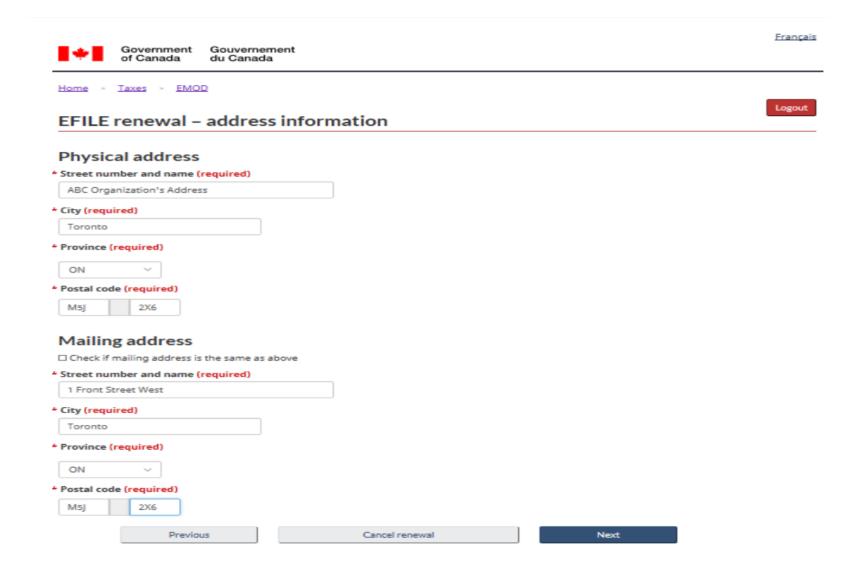

Enter your Name, SIN and RepID. If you do not have a RepID, please refer to the Job-Aid on how to obtain a RepID. For "Title", select "Volunteer". Then, click "Next".

| Govern<br>of Can    | nment Gouvernem<br>ada du Canada | HIL                                                          |                                  |
|---------------------|----------------------------------|--------------------------------------------------------------|----------------------------------|
| Canada.ca > Tax     | es > EMOD                        |                                                              |                                  |
|                     |                                  |                                                              | Logout                           |
| EFILE renev         | val – applican                   | information                                                  |                                  |
|                     |                                  | of an applicant. Social Insurance Number (SIN) is not displa | ayed below for security reasons. |
|                     |                                  |                                                              |                                  |
| Applicant           |                                  |                                                              |                                  |
| Name (required)     |                                  |                                                              |                                  |
| ALEX SMITH          |                                  |                                                              |                                  |
| SIN (required)      |                                  |                                                              |                                  |
| *****               |                                  |                                                              |                                  |
| RepID (required)    |                                  |                                                              |                                  |
| *****               |                                  |                                                              |                                  |
| Title (required)    |                                  |                                                              |                                  |
| Volunteer ~         |                                  |                                                              |                                  |
| voidineed           |                                  |                                                              |                                  |
|                     | Previous                         | Cancel registration                                          | Next                             |
|                     |                                  |                                                              |                                  |
|                     |                                  |                                                              |                                  |
|                     |                                  |                                                              | EFES-001                         |
|                     |                                  |                                                              |                                  |
| Date modified: 2022 | -10-17                           |                                                              |                                  |

Review the security measures and check off the box. Then, click "Next."

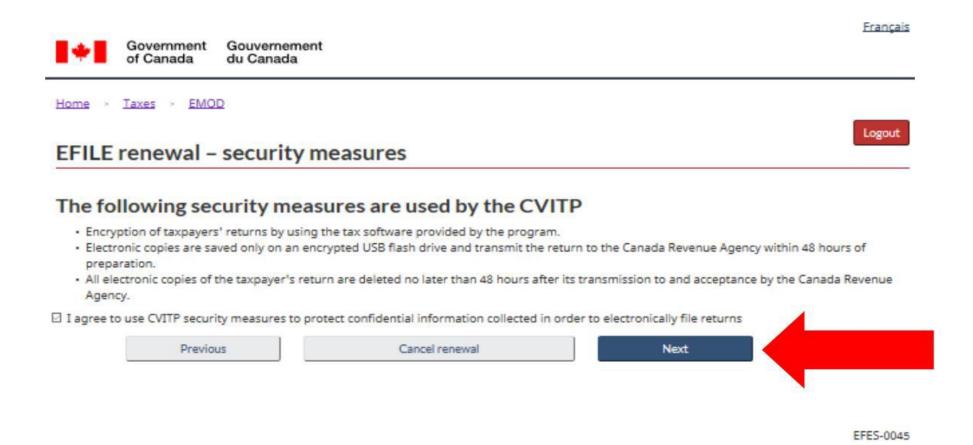

Review the information and Privacy Notice and check each box. For "Title", enter "Volunteer". Then click "Submit renewal".

| Government Gouvernement of Canada du Canada                                                                                                    | <u>ais</u> |
|----------------------------------------------------------------------------------------------------|------------|
| Canada.ca > Taxes > EMOD  EFILE renewal – applicant information                                                                                                    | ut         |
| Refer to <u>suitability screening</u> for the definition of an applicant. Social Insurance Number (SIN) is not displayed below for security reasons.                                                                                                    | _          |
| ☑ I understand that false statements, omissions or non-compliance may result in immediate suspension of electronic filing.                                                                                                    |            |
| ☑ I understand that I must maintain the confidentiality of my EFILE password.                                                                                                    |            |
| ☑ I agree to:                                                                                                    |            |
| <ul> <li>advise the CRA of any loss, suspected loss, or unauthorized disclosure of my password or of client information obtained through electronically filed returns.</li> <li>provide the CRA with a complete description of any incident involving loss or disclosure of my password or of client information as soon as I become aware of any such incident.</li> </ul>                                                                                                    |            |
| * Name (required)                                                                                                    |            |
| ALEX SMITH                                                                                                    |            |
| * Title (required)                                                                                                    |            |
| Volunteer                                                                                                    |            |
| ☑ I am authorized to complete and submit this form.                                                                                                    |            |
| I certify the information given is correct and complete.                                                                                                    |            |
| Privacy Notice                                                                                                    |            |
| Personal information, including your social insurance number, is collected under the authority of sections 150, 220 and 237 of the Income Tax Act are is used for registration, suitability screening, and the monitoring of electronic filers' activities, and the management of credentials used to provide authentication services for secure online program applications related to EFILE. Personal information will also be verified against sources within the CRA. Failure to provide this information may result in your EFILE account being denied or suspended.  Personal information is described in personal information bank EFILE Online Services, CRA PPU 211 and is protected under the Privacy Act. Under the act, individuals have a right to protection and correction of and access to their personal information. You also have the right to file a complaint with the Privacy Commissioner of Canada regarding our handling of your information. | nis        |
| Previous Cancel registration Submit registration                                                                                                    |            |

Your CVITP EFILE renewal is complete. The fields on this page will be pre-populated with your own information. Please save the information on this page for future reference.

This concludes the CVITP EFILE renewal. For any CVITP-related enquiries, please contact your CRA CVITP Officer. For any EFILE-related enquiries, please contact the EFILE Helpdesk.

| Government of Canada Gouvernement du Canada                                                                                                    |  |
|----------------------------------------------------------------------------------------------------|--|
| Canada.ca > Taxes > EMOD                                                                                                    |  |
| Sign out                                                                                                    |  |
| EFILE - account renewal confirmation                                                                                                    |  |
| Date/Time: 2022/11/07 1:27:33 PM                                                                                                    |  |
| This confirms receipt of your request to renew your participation in EFILE. Your new password is shown below. <b>Processing of your application may</b> take up to 30 business days. We will notify you when we have completed the suitability screening. |  |
| If necessary, please update your current software with your new password to avoid transmission failures.                                                                                                    |  |
| EFILE number:                                                                                                    |  |
| Password:                                                                                                    |  |
| Name:                                                                                                    |  |
| Email address:                                                                                                    |  |
| Mailing address:                                                                                                    |  |
|                                                                                                    |  |
|                                                                                                    |  |
|                                                                                                    |  |
| Contact the Winnipeg EFILE Helpdesk at 1-800-461-1806, should you have any questions.                                                                                                    |  |

- Check out the What's new page on the CRA's EFILE website at <u>Canada.ca/efile</u> for important information, updates and links to resources available
  to you.
- Important messages are regularly communicated to inform you of any system changes, maintenance schedules, filing deadlines, suitability screening status, and significant issues from other areas within the agency.
- Check your email programs to ensure that spam filters, junk mailboxes, firewalls, etc. are not configured such that they prevent you from receiving
  the tax messages. This occurs when your computer identifies the incoming emails from EFILE-TED < noreply@Canada.ca > as spam and dumps
  them into a junk folder.
- The Form TIS60, Community Volunteer Income Tax Program Taxpayer Authorization must be completed and signed by the taxpayer prior to transmission of the return and given to the taxpayer for their records.
- Print this page and keep it with your records. Your EFILE number and password are needed to use the electronic filing services and to renew
  your EFILE participation online next filing season. Remember, your password is confidential and must remain protected.